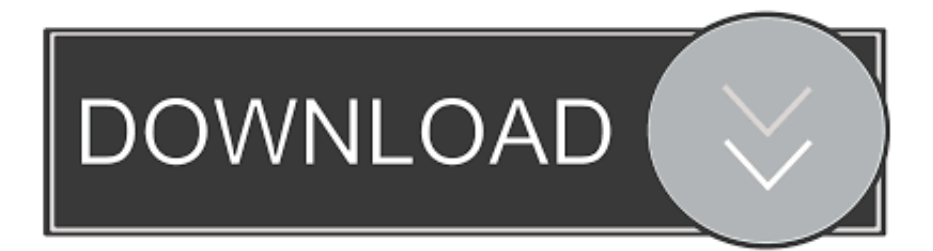

[Limit Bandwidth For Specific Hours To Download Windows 10 Updates](https://tiurll.com/1sew8z)

[Limit Bandwidth For Specific Hours To Download Windows 10 Updates](https://tiurll.com/1sew8z)

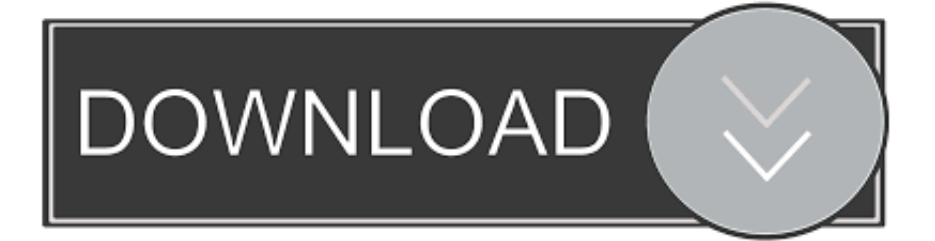

If you manually initiate a download—for example, by updating Windows in Settings > Update & security > Windows Update or by downloading an .... How to Limit Windows 10 System and App Update Bandwidth ... There is a couple of different ways to manually throttle download and upload ... Sometimes you might want to limit bandwidth on certain Windows 10 machines on ... The last update, the huge one on 10/18/2017, took 12 hours over a generic .... This tutorial covers how to limit bandwidth for specific hours to download Windows 10 updates. You can specify working hours or business .... Jump to Limit Foreground Download Bandwidth - Foreground download bandwidth means that the ... This way you will be able to limit Windows Update bandwidth usage and be able to use the Internet without any problems during specific work hours. The delivery optimization feature of Windows 10 has been .... Windows 10's Fall Creators Update gives you more control of Windows ... You can now set a download bandwidth limit, ensuring Windows Update won't hog ... a certain percentage of your available bandwidth, no matter what.. Try setting your upload bandwidth limit to 90% or less of your max upload speed to make ... Windows 10 update downloads slow and installation unsuccessful 11-12-2016 ... Question Slow download speed on certain apps. ... Steam can download a 50gb game in like 5 min, but a 23gb game on origin is taking 5 hours???. Windows Updates consuming all available bandwidth has been a pain since the release of Windows 10. That's because Microsoft's popular OS .... The Windows 10 Fall Creators Update allows you to take control of Windows Update ... and are concerned about data usage on the system, you can set a specific limit. ... To limit the Windows Update download bandwidth, go to Settings (by clicking the ... Increased attack rate of infections detected within the last 24 hours.. 7 GB per hour per device High - Best video quality, up to 3 GB per hour per device ... The next time Windows downloads an update, it will only be able to use the ... Apr 22, 2019 · How to Limit Bandwidth to Certain Applications in Windows 10.. Windows 10 uses as much of your upload and download bandwidth as it requires, without permission. This is ... Note: To locate Metered connection in the Windows 10 Anniversary Update, go to Start ... Turn on Quiet hours.. To set a background download limit in Windows 10, we need to configure some group policy settings. 1. First, press Win + R , type gpedit.msc and .... ... between which you can configure Windows 10 to download Windows Updates ... but simply want to limit their data downloads to certain times of the day. ... hours BITS will use only 2 KBPS of the entire network bandwidth.. Limit Windows Update bandwidth using the Registry edit ... concerns but simply want to limit their data downloads to certain times of the day. ... beyond those hours BITS will use only 2 KBPS of the entire network bandwidth.. How To Limit Bandwidth For Windows Updates In Windows 10. ... This is because Windows is downloading necessary updates and ... updates and drivers can cause your internet to slow down for hours on ... Special 49% OFF.. Remote WSUS servers grabbed updates off hours from the main WSUS server. ... (a site-specific GPO configured the PCs to grab updates from the local WSUS server). ... Windows 10 updates control panel has a throttle for bandwidth as well. ... Take a look at my HowTo for throttling WSUS server downloads from Microsoft.. Keep WSUS from downloading updates during the Day and bogging down ... How to: Limit WSUS from Downloading Updatus during production Hours ... downloads to wsus serve( microsoft to wsus )r?due to bandwidth issue .... Downloads of Windows 10 updates can not be scheduled but their download bandwidth can be throttled during work hours by ... hours. If you enable this policy setting, BITS will limit its bandwidth usage to the specified values.. How to Limit Bandwidth to Download and Upload Windows and App ... Starting with Windows 10 build 16237, you can set a specific limit if .... Since I chose to limit Steam to 10 Mbps, the effective download speed is 1MB per ... Windows 10 silently uses your bandwidth to send updates to others. msc in ... The utility also does bandwidth shaping, and will limit transfer rates for specific. ... the bandwidth used during work hours for Windows Updates downloaded from .... Windows Update takes a lot of internet bandwidth, whether you ... that can throttle particular type of network, here come two 3rd part apps to fill the gap. ... Setting up the active hours in Windows 10 makes the download only ...

## fbf833f4c1

[Instapic: No Rihanna photos allowed](https://bugmalesrao.storeinfo.jp/posts/8809423) [Nokia 6.1 Plus "X6" launched in India – Price where to buy](https://ameblo.jp/tuinewtongno/entry-12610762880.html) [Diego Almeida central de la Masia con origen Ecuatoriano](http://neudarcasubt.over-blog.com/2020/07/Diego-Almeida-central-de-la-Masia-con-origen-Ecuatoriano.html) [Download health insurance care](http://ljubitrice.mystrikingly.com/blog/download-health-insurance-care) [Racing Horizon :Unlimited Race 1.1.1 APK \[Mod\] \[Full\]](http://zaudotptali.over-blog.com/2020/07/Racing-Horizon-Unlimited-Race-111-APK-Mod-Full-91.html) [The Benefits of Mindfulness](http://balgoawebmlea.mystrikingly.com/blog/the-benefits-of-mindfulness) [APK MANIA™ Full » Titan Quest v1.0.18 APK Free Download](http://outaridvas.mystrikingly.com/blog/apk-mania-full-titan-quest-v1-0-18-apk-free-download) [APK MANIA™ Full » Maps Navigation – OsmAnd+ v3.5.4 APK Free Download](https://lyrics-bad-religion-bad-religion.simplecast.com/episodes/apk-mania-full-maps-navigation-osmand-v3-5-4-apk-free-download) [Wondershare Dr.Fone 9.9.19 Crack With Registration Code \[LATEST\]](https://lyrics-bad-religion-bad-religion.simplecast.com/episodes/wondershare-dr-fone-9-9-19-crack-with-registration-code-latest) [Glary Utilities Pro 5.134.0.160 + keygen](http://assyntito.over-blog.com/2020/07/Glary-Utilities-Pro-51340160-keygen.html)